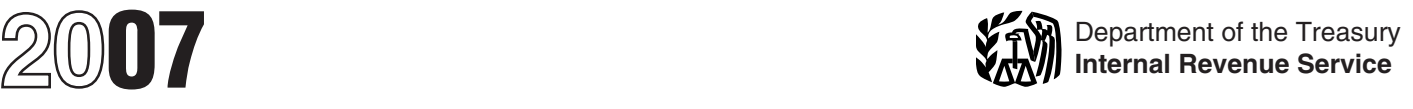

## Instructions for Form 8027

### Employer's Annual Information Return of Tip Income and Allocated Tips

**Reminders**<br>
• **Attributed Tip Income Program (ATIP).** The IRS<br>
• **Attributed Tip Income Program (ATIP).** The IRS<br>
• Tipping is a customary practice.<br>
• Tipping is a customary practice.<br>
• More than 10 employees, who work Program (ATIP). ATIP was designed to promote compliance related to reporting tip income while reducing filing and recordkeeping burdens. There is no contract to sign and **Worksheet for Determining Whether** participation is voluntary. Also, participation in ATIP would<br>eliminate certain employee recordkeeping for participating<br>employees. To participate in the program, you will need to<br>check the box marked "Attributed Tip Incom

• You must check one of the "Yes" or "No" boxes under<br>
employer's name and address to indicate whether or not the<br>
establishment accepts credit cards, debit cards, or other<br>
charges. If the "Yes" box is checked, lines 1 an

**1** and 2 on page 3.<br>**•** Complete the *Worksheet for Determining Whether To File Form 8027* (below) to determine if you are required to file form 8027. Form 8027.

• You may want to use the *Employer's Optional Worksheet for Tipped Employees* on page 6 as a means of determining if your employees are reporting all of their tip income to you.

## **General Instructions**

**Purpose of Form**<br>Form 8027 is used by large food or beverage annual reports to the IRS on receipts from food or beverage operations and tips reported by employees.

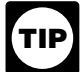

If you are an employer who operates a large food or a corporation that runs the establishment is not considered<br>beverage establishment, you must file Form 8027. If you an employee when determining whether the establishment beverage establishment, you must file Form 8027. If you an employee when determining whether the own more than one establishment, you must file Form 8027 normally employs more than 10 individuals. own more than one establishment, you must file Form 8027 normally employs more than 10 individuals. for each one. There may be more than one establishment (business activity providing food or beverages) operating **New large food or beverage establishment.** File Form within a single building, and, if gross receipts are recorded 8027 for a new large food or beverage establishment if,<br>separately, each activity is required to file a Form 8027. during any 2 consecutive calendar months, the

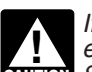

*Information Return of Tip Income and Allocated Tips, with*<br>Forms 8027.

Section references are to the Internal Revenue Code unless A large food or beverage establishment is one to which<br>
all of the following apply:<br>
all of the following apply: all of the following apply:

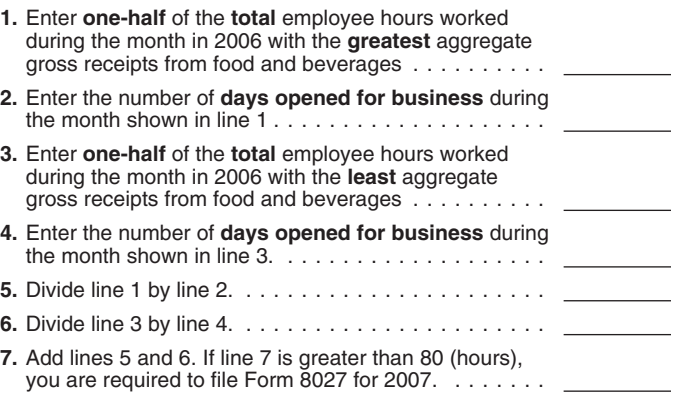

Form 8027 is used by large food or beverage **Note.** The filing requirement (more than 10 employees) is establishments when the employer is required to make **Note.** The filing requirement (more than 10 employees visual esta based on the total of all employees who provided services in connection with the provision of food and beverages at the establishment, not just the number of directly tipped<br>employees. Include employees such as waitstaff, bussers, All employees receiving \$20 or more a month in tips<br>must report 100% of their tips to their employer.<br>help. See Regulations section 31.6053-3(j)(10) for more information.

**Who Must File**<br>If you are an employer who operates a large food or a corporation that runs the establishment is not considered

separately, each activity is required to file a Form 8027. during any 2 consecutive calendar months, the average any by all mumber of hours worked each business day by all A return is required only for establishments in the 50<br>states and the District of Columbia.<br>number of employees is more than 80 hours. To figure the average<br>number of employee hours worked each business day *If you are required to report for more than one* during a month, divide the total hours all employees worked establishment, you must complete and file Form during the month by the number of days the establishment<br>
extrict 8027-T, Transmittal of Employer's Annual was open for business. After the test is met for 2 establishment, you must complete and file Form during the month by the number of days the establishment<br>*8027-T, Transmittal of Employer's Annual* was open for business. After the test is met for 2<br>ation Return of Tip Inco *Forms 8027.* of the year, beginning with the next payroll period.

A return is not required for:<br>
• Establishments operated for less than 1 month in **Complimentary items.** Food

• Fast food restaurants and operations where tipping is not customary such as cafeterias or operations where 95% of the total sales are carryout sales or sales with a service charge of 10% or more.

File Form 8027 (and Form 8027-T when filing more than one<br>Form 8027) by February 29, 2008. However, if you file electronically (not by magnetic media), the due date is March 31, 2008.

on paper, electronically or magnetically may request an extension of time to file on Form 8809, Application for 8809 as soon as you know an extension of time to file is necessary, but not later than February 29, 2008.

### **Where To File**

electronically or magnetically. This revenue procedure **Lower rate.** You (or a majority of the employees) may provides instructions on how to file and how to request a request a lower rate (but not lower rate waiver from magnetic media reporting because of undue waiver from magnetic media reporting because of undue hardship. You can find Rev. Proc. 2006-29, 2006-27 I.R.B. 13 at *www.irs.gov/pub/irs-irbs/irb06-27.pdf*. Internal Revenue Service

The law provides for a penalty if you do not file Form 8027<br>(and Form 8027-T) on time unless you can show reasonable<br>The burden of supplying sufficient information to allow (and Form 8027-T) on time unless you can show reasonable<br>cause for the delay. Employers filing late (after the due date the IRS to estimate with reasonable accuracy the actual tip

Gross receipts include all receipts (other than nonallocable and whether alcohol is available;<br>receipts, see definition below) from cash sales, charge • Past year's information shown receipts, charges to a hotel room (excluding tips charged to Form 8027 as well as total carryout sales; total charge<br>the hotel room if your accounting procedures allow these sales; percentage of sales for breakfast, lunch, the hotel room if your accounting procedures allow these sales; percentage of sales for breakfast, lunch, and dinner;<br>tips to be separated), and the retail value of complimentary average dollar amount of a guest check; ser tips to be separated), and the retail value of complimentary

Also include charged tips in gross receipts, but only to the<br>extent that you reduced your cash sales by the amount of<br>any cash you paid to tipped employees for any charged tips<br>extent of the copy of a representative menu f due them. However, if you did not reduce cash sales for charged tips paid out to employees, do not include those The petition must contain the following statement and be charged tips in gross receipts. Do not include state or local signed by a responsible person who is authoriz charged tips in gross receipts. Do not include state or local signed by a responsible person who is authorized to make<br>taxes in gross receipts.<br>and sign a return, statement, or other document.

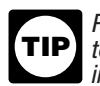

Remind all directly and indirectly tipped employees<br>to include all charged tips and all cash tips received<br>in the tip amount that they must report to you.<br>doguments and to the bost of my knowledge and b

**Nonallocable receipts.** These are receipts for carryout *the facts presented in support of this petition are true,* sales and receipts with a service charge added of 10% or

**Exceptions To Filing Exceptions To Filing** more. (Nonallocable receipts generally include all sales on

• Establishments operated for less than 1 month in **Complimentary items.** Food or beverages served to customers without charge must be included in gross receipts if: (a) tipping for providing them is customary at the establishment, and (b) they are provided in connection with an activity that is engaged in for profit and whose receipts would not be included in the amount on line 5 of Form 8027.

For example, you would have to include in gross receipts<br>**When To File**<br>File Form 8027 (and Form 8027-T when filing more than one customers in a gambling casino because tipping is customary, the gambling casino is an activity engaged in for profit, and the gambling receipts of the casino are not included in the amount on line 5.

**Extension of time to file.** Filers of Form 8027 submitted However, you would not have to include the retail value<br>on paper electronically or magnetically may request an of complimentary hors d'oeuvres at your bar or a complimentary dessert served to a regular patron of your Extension of Time To File Information Returns. File Form restaurant in gross receipts because the receipts of the bar would not have to include the value of a fruit basket placed in a hotel room in gross receipts since, generally, tipping for it is not customary.

File with the Department of the Treasury, Internal Revenue<br>
Service, Cincinnati, OH 45999.<br> **Reporting on magnetic media.** If you are the employer<br>
returns electronically or magnetically. For details, see<br>
returns electron

National Tip Reporting Compliance **Penalties** 678 Front Avenue NW, Suite 200<br>The law against face a conclusify you do not file Ferry 2007 Grand Rapids, MI 49504-5335

cause for the delay. Employers filing late (after the due date<br>
including extensions) should attach an explanation to the<br>
return to show reasonable cause. You may be charged<br>
peralties for each failure to:<br>
extern to show

**Gross Receipts Come Strops** cashier, etc.) to whom the customer pays the customer pays the check, whether the check is paid before or after the meal,

• Past year's information shown on lines 1 through 6 of Form 8027 as well as total carryout sales; total charge food or beverages served to customers as explained below. any, added to the check; and the percentage of sales with a<br>Also include aborrad tips in gross receipts, but only to the service charge;

and sign a return, statement, or other document.

*documents, and to the best of my knowledge and belief,*

You must attach to the petition copies of Form 8027 (if street address of the establishment, enter the P.O. box any) filed for the 3 years prior to your petition. If you are number. The employer identification number (EIN) any) filed for the 3 years prior to your petition. If you are number. The employer identification number (EIN) should be petitioning for more than one establishment or you want to the same as the number on the Forms W-2 th know your appeal rights, see Rev. Proc. 86-21, 1986-1 C.B. the employees and the Form 941, Employer's QUARTERLY<br>560 for additional information. Also include with your petition Federal Tax Return, that you file to report wa 560 for additional information. Also include with your petition Federal Tax Return, that you file to report wages and ta<br>a check or money order made payable to the "United States for employees working for the establishment a check or money order made payable to the "United States Treasury" for the amount of the user fee required for determination letters. For the current user fee amount, contact the IRS at 1-800-829-1040.

consent to any petition written by an employee. A "majority of employees" means more than half of all directly tipped  $\bullet$  An establishment that serves evening meals only (with or employees employed by the establishment at the time the without alcoholic beverages). employees employed by the establishment at the time the petition is filed. Employee groups must follow the procedures in Regulations section 31.6053-3(h); Pub. 531, Reporting Tip Income; and Rev. Proc. 86-21.

# **Reporting Allocated Tips To Employer's name and address.** Enter the name and **Employees EIN is shown** address of the entity or individual whose EIN is shown

W-2 that shows the allocated amount in box 8. The form state, and country. Do not above the not above the name of the name of the name of the name of the name of the name of the name of the name of the name of the name of must be furnished to the employee by January 31 of the following year. If employment ends before the end of the following year. If employment ends before the end of the **Establishment number.** Enter a five-digit number to<br>year and the employee asks for the Form W-2, a tip allocation is not required on the early Form W-2. However,<br>al

amount by more than 5%, give the employee Form W-2c,<br>Corrected Wage and Tax Statement, during January of the Form 8027, but wish to participate in ATIP, you must check<br>next year.<br>the ATIP box on Form 8027 to notify the IRS

If you allocate tips among employees by the methods participation in ATIP, complete lines 1 through 5,<br>scribed in the instructions for lines 7a through 7c, you are Form 8027 to the IRS. If you have more than one described in the instructions for lines 7a through 7c, you are not liable to any employee if any amount is improperly allocated. However, if the allocation shown on the establishment that is going to participate.<br>
employee's Form W-2 differs from the correct allocation by To qualify, at least 20 percent of your establishment's employee's Form W-2 differs from the correct allocation by more than 5%, you must adjust that employee's allocation

Forms W-2 showing allocated tips. The IRS will use the information shown on the Forms W-2 that you file with the Social Security Data Operations Center. **Lines 1 Through 8**

Tip allocations have no effect on withholding income or<br>social security or Medicare taxes from employees' wages.<br>Allocated tips are not subject to withholding and are not to appropriate amounts shown on the credit card or

rile a separate Form 8027 for each large 1000 of beverage<br>establishment. Use Form 8027-T, Transmittal of Employer's<br>Annual Information Return of Tip Income and Allocated Tips,<br>when filing more than one Form 8027 Do not att when filing more than one Form 8027. Do not attach any

amounts and round off only the total. **Name and address of establishment and employer Line 1. Total charged tips for calendar year 2007.** Enter **identification number.** If your preprinted name, EIN, or not correct, cross out any errors and print the correct **the State of the year.**<br>information. If Form 8027 and/or Form 8027-T does not **Line 2. Total charge receipts showing charged tips.** information. If Form 8027 and/or Form 8027-T does not **Line 2. Total charge receipts showing charged tips.** have your preprinted information, type or print the name and address of the establishment. They may be different from defined on page 2) from charge receipts that had a charged<br>your mailing address, as in the case of employers who have tip shown. Include credit card charges and othe your mailing address, as in the case of employers who have more than one establishment. If mail is not delivered to the

the same as the number on the Forms W-2 that you give to have filed a return, a preaddressed Form 8027 and/or Form 8027-T will be sent to you annually.

Type of establishment. Check the box (check only one A majority of all the directly tipped employees must box) on the form that best describes the food or beverage<br>
nsent to any petition written by an employee. A "majority operation at this establishment:

• An establishment that serves evening and other meals (with or without alcoholic beverages).

• An establishment that serves only meals other than evening meals (with or without alcoholic beverages). The IRS will notify you when and for how long the<br>reduced rate is effective.<br>reduced rate is effective.<br>incidental part of the business of serving alcoholic<br>incidental part of the business of serving alcoholic

Give each employee who has been allocated tips a Form above. Enter foreign addresses as follows: city, province or<br>W-2 that shows the allocated amount in box 8. The form state, and country. Do not abbreviate the name of th

ITENTIFY OF THE RESERVITY OF THE RESERVITY OF THE RESERVITY OF THE RESERVITY OF THE RESERVITY OF THE RESERVITY OF THE RESERVITY OF THE RESERVITY OF THE RESERVITY OF THE RESERVITY OF THE RESERVITY OF THE RESERVITY OF THE RE the ATIP box on Form 8027 to notify the IRS of your<br>participation in ATIP, complete lines 1 through 5, and send establishment, you must satisfy the requirements for each establishment that is going to participate.

more than 5%, you must adjust that employee's allocation gross receipts from the sale of food or beverages for the<br>and must review the allocable amount of all other prior calendar year must come from charged receipts that<br> You do not need to send to the IRS separate copies of details on qualifications and requirements for participating in<br>rms W-2 showing allocated tips. The IRS will use the **ATIP** and notifying the IRS.

Allocated tips are not subject to withholding and are not to appropriate amounts shown on the credit card or debit card be included in boxes 1, 3, 5, and 7, of Form W-2. charge statements. See instructions for line 1 below

**Rounding off to whole dollars.** You may round off cents to whole dollars on your return and schedules. If you do **Specific Instructions**<br>File a separate Form 8027 for each large food or beverage round, drop amounts tund all amounts. To<br>from 6.0 to 0.0 contributed by the port dollar for example \$1.20

unrelated correspondence.<br>
amount to enter on a line, include cents when adding the<br>
Name and address of establishment and employer<br>
Mame and address of establishment and employer<br>
Mame and intervals and round off only the

the total amount of tips that are shown on charge receipts for the year.

arrangements and charges to a hotel room unless your

normal accounting practice consistently excludes charges to number of hours worked by each employee who is tipped<br>a hotel room. Do not include any state or local taxes in the directly, and in the denominator (bottom number a hotel room. Do not include any state or local taxes in the directly, and in the denominator (bottom number) the total number of hours worked by all employees who are directly

**Line 3. Total amount of service charges of less than** tipped for the payroll period. See Regulations sections sections **10%** paid as wages to employees. Enter the total amount 31.6053-3(j)(19) and 31.6053-3(f)(1)(iv) for **10% paid as wages to employees.** Enter the total amount of service charges of less than 10% that have been added

**Examployees.** Enter the total amount of tips reported for the **Line 7b. Gross receipts method.** If no good-faith vear by indirectly tipped employees, such as cooks, and a greement (as explained below) applies to the payre

Line 4b. Total tips reported by directly tipped<br>
employees. Enter the total amount of tips reported for the method (or hours-worked method (line 7a)) as follows (see<br>
year by directly tipped employees, such as bartenders a

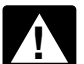

In figuring the tips you should report for 2007, do not<br>Include tips received by employees in December<br>2006, but not reported until January 2007. However,<br>2006, but not reported until January 2007. However,<br>2006, but not r

beverages along with other goods or services (such as a package deal for food and lodging), make a good-faith estimate of the gross receipts from the food or beverages.<br>This estimate must reflect the cost to the employer for

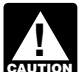

 $\overline{\textbf{zmax}}$  *directly tipped employees must report only 8%. They* 

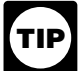

If you have allocated tips using other than the<br>
calendar year, put an "X" on line 6 and enter the<br>
amount of allocated tips (if any) from your records on<br>
line 7. This may occur if you allocated tips based on the time<br>  $\$ 

**Line 7a. Hours-worked method.** Establishments that made under a good-faith agreement. This is a written employ fewer than the equivalent of 25 full-time employees agreement between you and at least two-thirds of the employ fewer than the equivalent of 25 full-time employees You will be considered to have employed fewer than the equivalent of 25 full-time employees during a payroll period adopted. The agreement must: if the average number of employee hours worked (both 1. Provide for an allocation of the difference between tipped and nontipped employees) per business day during a total tips reported and 8% of gross receipts among

To allocate tips by the hours-worked method, follow the distribution of tip income among the employees; However, for the fraction in step 3 of the gross receipts after the date the agreement method, substitute in the numerator (top number) the January 1 of the next year; method, substitute in the numerator (top number) the

number of hours worked by all employees who are directly

of service charges of less than 10% that have been added<br>to customers' bills and have been distributed to your<br>employees for the year. In general, service charges added<br>to the bill are not tips since the customer does not

agreement (as explained below) applies to the payroll bussers, and service bartenders. period, you must allocate the difference between total tips

waitstaff. Wultiply the establishment's gross receipts (other than<br>waitstaff. The monallocable receipts) for the payroll period by 8% (.08) or

Galled tips received by employees in December 2007. However,<br>
include tips received by employees in December 2007, but<br>
indirectly for the payroll period. This difference is the directly<br>
not reported until January 2008.<br> Directly tipped employees, such as waitstaff and bartenders, receive tips directly from customers. Employees, such as If you do not charge separately for providing food or example receive tips directly from customers. Employees, such as<br>verages along with other goods or services (such as a example d's, who receive tips directly from custo indirectly through tip splitting or pooling, are treated as directly tipped employees.

3. For each employee who is tipped directly, multiply the providing the food or beverage plus a reasonable profit result in step 2 by the following fraction: the numerator (top factor. The contractor of the establishment's gross receipts is the amount of the establishment's gross receipts **Line 6.** Enter the result of multiplying line 5 by 8% (.08) or attributable to the employee, and the denominator (bottom number) is the gross receipts attributable to all directly a lower rate a lower rate a lower rate a a lower rate (if the establishment was granted a lower rate<br>by the IRS).<br>If a lower percentage rate was granted, write the rate in<br>the space provided and attach a copy of the IRS<br>determination letter.<br>determination letter.

*The 8% rate (or lower rate) is used for tip allocation* subtract the tips the employee reported for the payroll *period. The result is each directly tipped employee's shortfall (if any) for the period.* 

*should report the amount of actual tips received.* 5. From the amount figured in step 1, subtract the total

Fine 7. This may occur if you allocated tips based on the time<br>
payroll period as figured in step 4.<br>
basis.<br>
Let This may occur if you allocated tips based on the time<br>
basis.<br>
Let T. Allocation of tips. If the amount sho

c to show the method used. **Line 7c. Good-faith agreement.** An allocation can be (both tipped and nontipped employees) during a payroll employees of each occupational category of employees who<br>period may use the hours-worked method to allocate tips. The receive tips (for example, waitstaff, bussers, an receive tips (for example, waitstaff, bussers, and maitre d's) working in the establishment when the agreement is

payroll period is less than 200 hours. The nonting and 8% of gross reported and 8% of gross reports receive tips that approximates the actual

steps explained in *Line 7b. Gross receipts method* below. 2. Be effective the first day of a payroll period that begins<br>However, for the fraction in step 3 of the gross receipts after the date the agreement is adopted, bu

agreement; and<br>4. Allow for revocation by a written agreement adopted<br>by at least two-thirds of the employees in occupational<br>categories affected by the agreement when it is revoked. The revocation is effective only at the beginning of a payroll period.

Line 8. Total number of directly tipped employees. Enter the total number of directly tipped employees who worked at the establishment during 2007. This is the cumulative total of all directly tipped employees who worked at the establishment at any time during the year. If you have  $\frac{1}{2}$ , \$100,000 (gross receipts) x .08 = \$8,000<br>a large turnover of directly tipped employees, this number  $\frac{2}{2}$ , \$8,000 - \$500 (tips reported by indir may be large. Do not use this number to determine if you must file Form 8027. Instead, see the *Worksheet for* **3.** 3. Determining Whether To File Form 8027 on page 1.

Sign your name and include your title. Then enter the date signed and the best daytime telephone number where IRS can reach you, including area code.

**Who must sign the Form 8027?** Form 8027 must be signed as follows.

**• Sole proprietorship.** The individual who owns the business. **4. Directly Employee's**

• **Corporation (including an LLC treated as a corporation).** The president, vice president, or other principal officer.

• Single member limited liability company (LLC) treated<br>as a disregarded entity. The owner of the limited liability 5. \$8,000 less \$6,200 (total tips reported) = \$1,800 (amount allocable<br>company (LLC).<br>company (LLC).

• **Trust or estate.** The fiduciary.

Form 8027 may also be signed by a duly authorized agent of the taxpayer if a valid power of attorney has been filed.

Alternative signature method. Corporate officers or duly authorized agents may sign Form 8027 by rubber stamp, mechanical device, or computer software program. For Since employee C has no shortfall, there is no allocation to C.<br>details and required documentation, see Rev. Proc.

food or beverage establishment has gross receipts for a payroll period of \$100,000 and has tips reported for the

3. Be adopted when there are employees in each payroll period of \$6,200. Directly tipped employees reported occupational category who would be affected by the \$5,700, while indirectly tipped employees reported \$500.

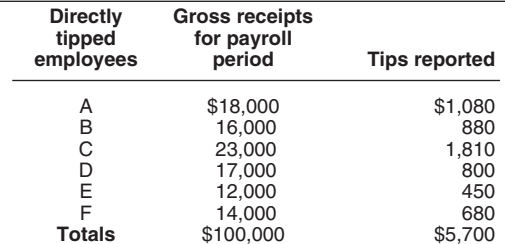

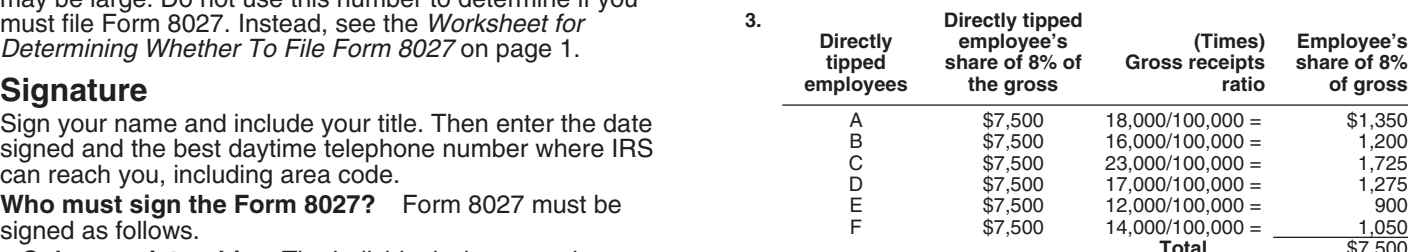

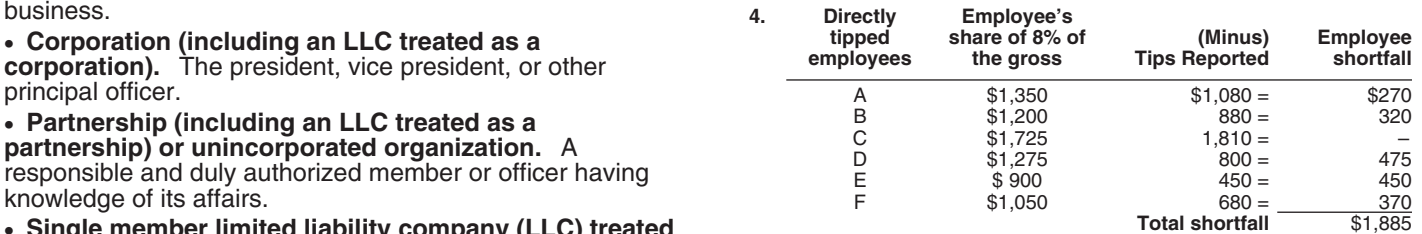

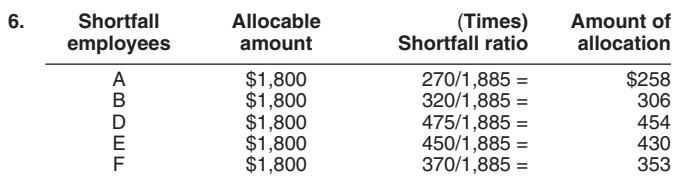

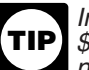

2005-39. You can find Rev. Proc. 2005-39, 2005-28 I.R.B.<br>82 at www.irs.gov/pub/irs-irbs/irb05-28.pdf.<br>**Example for Line 7b. Gross receipts method.** A large<br>numbers.<br>numbers.

Unreported tip income can lead to additional employer<br>liability for FICA taxes. As a means of determining if your complying with these laws and to allow us to figure and comployees are reporting all of their tips to you, please take a collect the right amount of tax.<br>
few minutes to voluntarily complete the following worksheet. Chapter 61, Information and Returns, of Subtitle F, few minutes to voluntarily complete the following worksheet.<br>Completing this worksheet is only for the employer's information (it is not sent to the IRS). The report gross receipts, tips reported to them, and any

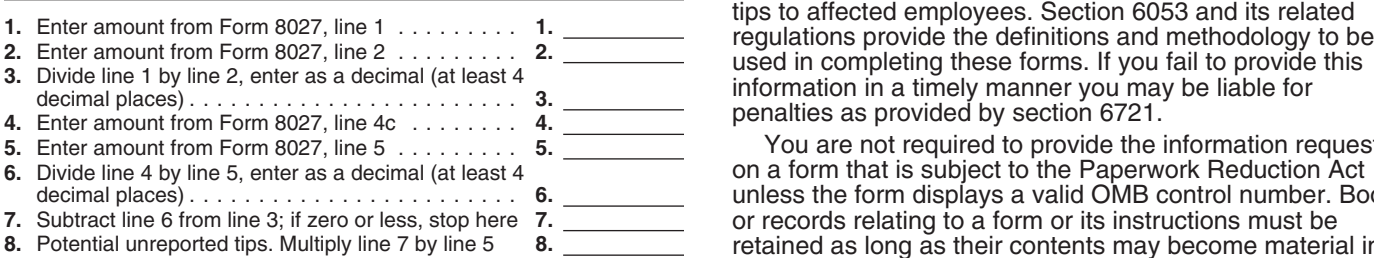

**TIP** example, if line 3 in the worksheet above greatly exceeds and intelligence agencies to combat terrorism.<br>
the rate determined from dividing reported cash tips by The time needed to complete and file these forms will<br>
repor *nonallocable cash receipts), some of your employees may not be reporting all of their tips to you and you generally should be showing an amount on line 7 ("Allocation of tips")* of Form 8027.

### **Need Help?**

If it appears that not all tips are being reported to you, the<br>
IRS offers a service called the Tip Rate Determination &<br>
Education Program. This program can assist you, the<br>
employer, in implementing more effective method type "restaurant" in the *Keyword* search box. You may also call 1-800-829-4933 or visit *www.irs.gov/localcontacts* for the IRS Taxpayer Assistance Center in your area; or send an email to *TIP.Program@irs.gov* and request information on this program.

**Employer's Optional Worksheet Privacy Act and Paperwork Reduction Act Notice.** We ask for the information on this form to carry out the Internal **for Tipped Employees**<br>Internorted tip income can lead to additional employer us the information. We need it to ensure that you are

> Procedure and Administration, requires certain employers to allocated tips; and to furnish the amount of any allocated

> You are not required to provide the information requested on a form that is subject to the Paperwork Reduction Act unless the form displays a valid OMB control number. Books or records relating to a form or its instructions must be retained as long as their contents may become material in the administration of any Internal Revenue law.

Once you have completed the worksheet:<br>
■ If the entry on line 7 is zero or less, your employees are<br>
■ If the entry on line 7 is zero or less, your employees are<br>
■ If the entry on line 8 is greater than zero, depending Another quick method to determine if your<br>
your stocompare the rate of tips reported on credit<br>
sales to the rate of tips reported on credit<br>
sales to the rate of tips reported on cash sales. For<br>
federal nontax criminal l

*reportable carreceipts (that is, to depending on individual circumstances. The estimated average times are:* 

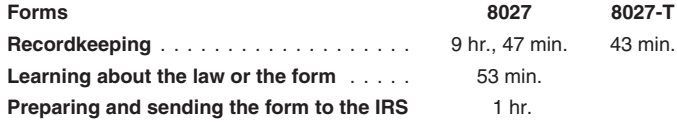